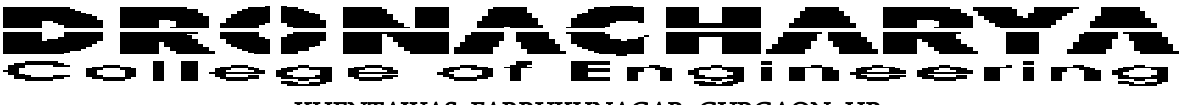

KHENTAWAS, FARRUKHNAGAR, GURGAON, HR

## **NPTEL Links**

**Subject: Advanced Java**

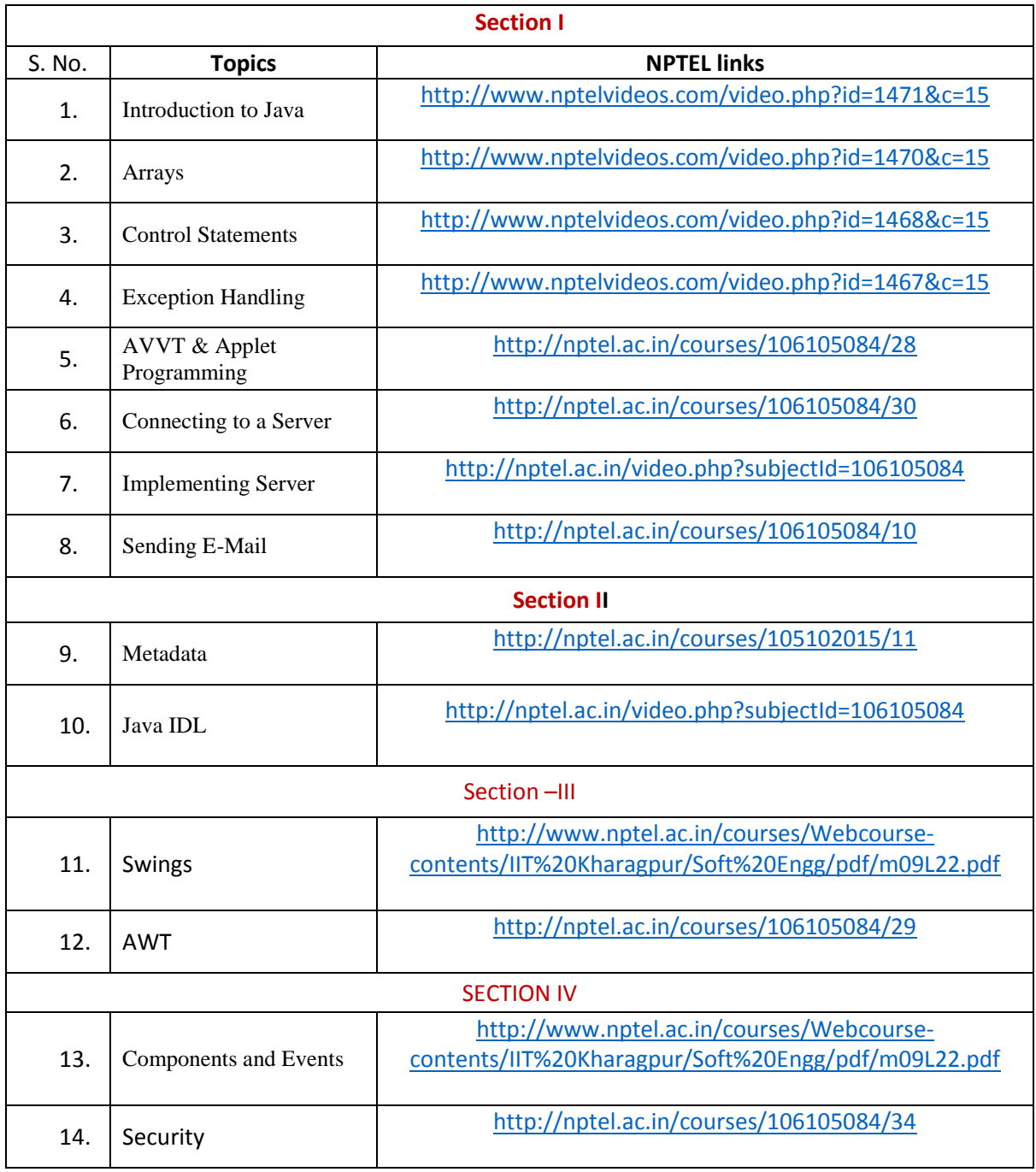